## **Table of Contents**

## Part I: Characters **Introduction**  $\mathbf{1}$ Influences on the Development of Point Names  $\mathbf{1}$ Point Name Taxonomy  $\overline{3}$  $\overline{9}$ A Brief Discussion of Chinese Characters Radicals 10 **Character Categories** 16

## **Part II: Point Names**

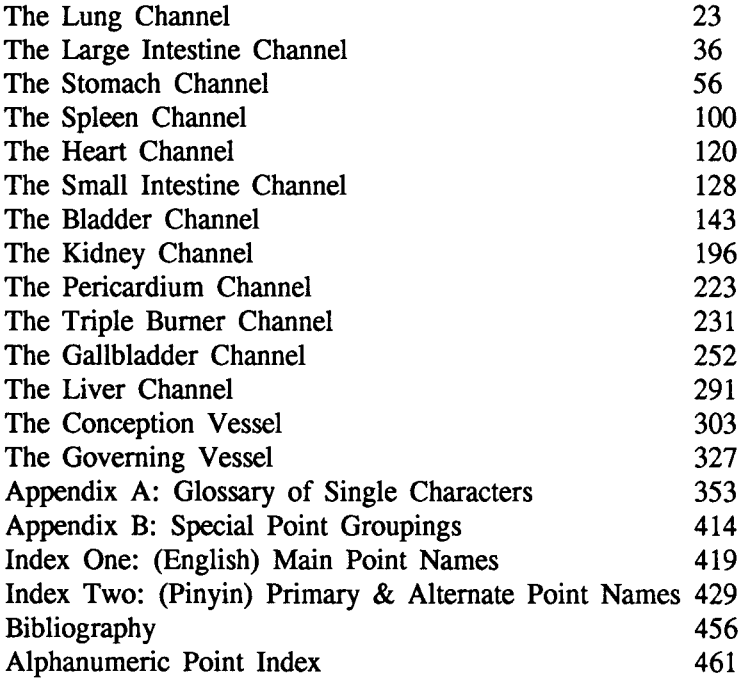